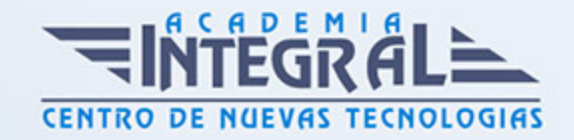

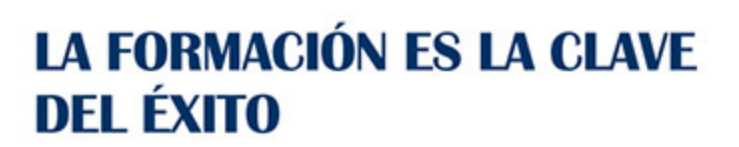

...............

# Guía del Curso ARGG003PO ANIMACIÓN DE IMÁGENES CON FLASH

Modalidad de realización del curso: Online Titulación: Diploma acreditativo con las horas del curso

## **OBJETIVOS**

Este Curso ARGG003PO ANIMACIÓN DE IMÁGENES CON FLASH le ofrece una formación especializada en la materia dentro de la Familia Profesional de Artes gráficas. Con este CURSO ARGG003PO ANIMACIÓN DE IMÁGENES CON FLASH el alumno será capaz de desenvolverse dentro del Sector y manejar las herramientas que proporciona el programa flash para crear animaciones interactivas.

## CONTENIDOS

# UNIDAD DIDÁCTICA 1. INTRODUCCIÓN.

- 1. Requisitos mínimos para la correcta ejecución de Flash en un equipo
- 2. El entorno de trabajo, menús y herramientas, acceso a las mismas

## UNIDAD DIDÁCTICA 2. DIBUJAR

- 1. Conceptos del dibujo vectorial
- 2. Trabajar con objetos, modificación de los mismos, selección y recorte
- 3. Manejo de las herramientas, crear formas, modificarlas, lápices, pinceles, etc

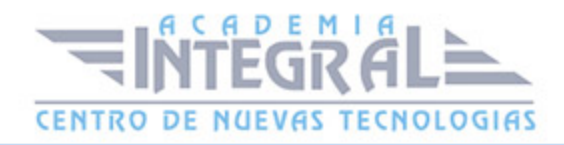

4. Uso del color, mezclador de colores, colores seguros, degradados, etc

#### UNIDAD DIDÁCTICA 3. TEXTO

- 1. Textos, elegir tipo de texto
- 2. Selección de fuente, tamaño en puntos, estilo y color
- 3. Espaciado entre caracteres, ajuste entre caracteres, posición
- 4. Edición de texto
- 5. Transformación gráfica de un texto

#### UNIDAD DIDÁCTICA 4. CAPAS

- 1. Las capas, distribución ordenada de una película en Flash
- 2. Creación de carpetas

#### UNIDAD DIDÁCTICA 5. BIBLIOTECA

- 1. Convertir un objeto en símbolo
- 2. Símbolos
- 3. Gráficos
- 4. Botones
- 5. Clips de película
- 6. Compartir recursos de biblioteca entre distintos documentos

#### UNIDAD DIDÁCTICA 6. ANIMACIONES

- 1. Creación de instancias, fotogramas clave
- 2. Animaciones de movimiento, transiciones entre fotogramas, efectos
- 3. Transformaciones de Forma, consejos de forma
- 4. Adición de sonidos, distintos tipos
- 5. Efectos sobre animaciones

# UNIDAD DIDÁCTICA 7. IMPORTACIÓN

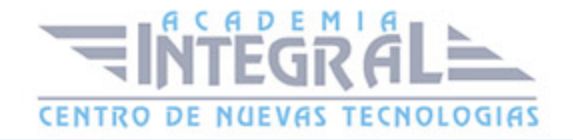

- 1. Importación de distintos tipos de formatos de imágenes, trabajo con las mismas
- 2. Importación de otros tipos de formato vectoriales (Freehand, Ilustrador, etc)
- 3. Importación y trabajo con vídeo

# UNIDAD DIDÁCTICA 8. PUBLICACIÓN Y EXPORTACIÓN

- 1. Generar y publicar
- 2. Imágenes, distintos formatos gráficos
- 3. Películas, opciones
- 4. Configuración de publicación

#### UNIDAD DIDÁCTICA 9. ACTIONSCRIPT

- 1. Introducción al lenguaje ActionScript, creación de objetivos y desarrollo
- 2. Creación básica de scripts enAS
- 3. Uso de AS en animaciones, gráficos y símbolos creados
- 4. Modo manual y experto

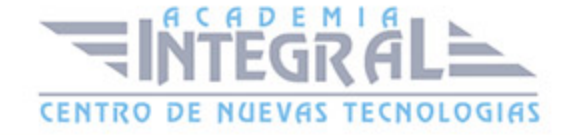

C/ San Lorenzo 2 - 2 29001 Málaga

T1f952 215 476 Fax951 987 941

#### www.academiaintegral.com.es

E - main fo@academiaintegral.com.es